# Computer methods in engineering - opis przedmiotu

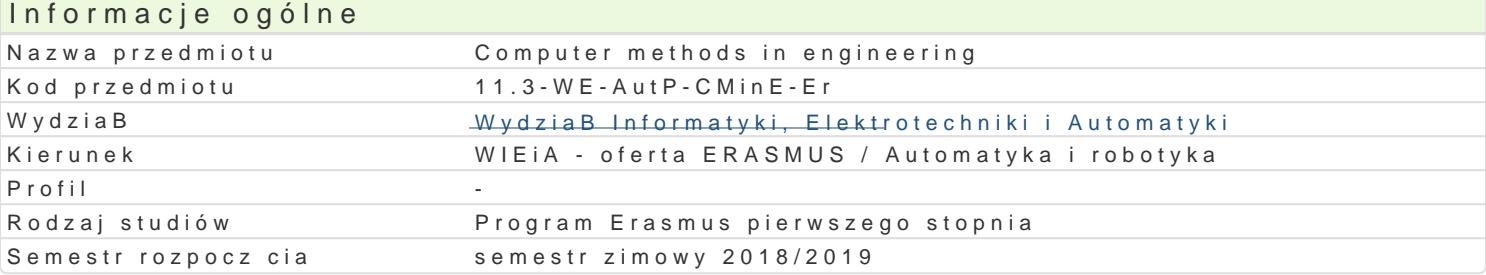

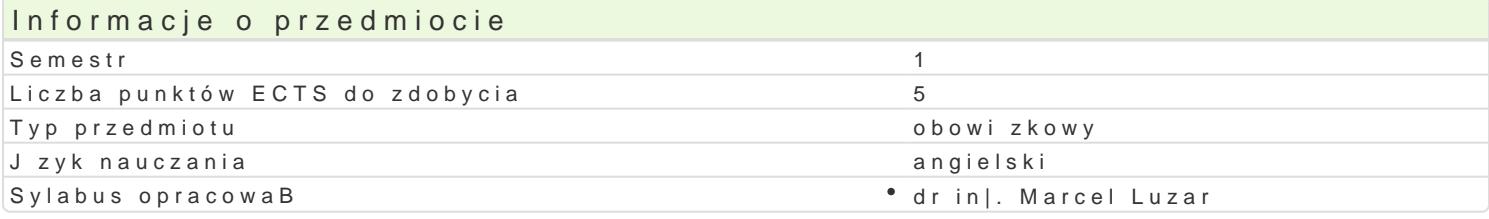

![](_page_0_Picture_262.jpeg)

# Cel przedmiotu

The goal of the subject is:

- introduction to basic computer methods used in engineering calculations,
- $\bullet$  educating students to understand the need for correct engineering calculations with desired actuacy
- $^{\bullet}$  developing basic skills for practical use of Matlab / Octave / Scilab environments in solving co

### Wymagania wstpne

None (1 semester subject)

### Zakres tematyczny

Matlab, Octave and Scilab engineering computational environments. Characteristics of each environn guidelines for using extensive help attached to environments. Algebraic operations on vectors and m operators. Operations on strings. Basic mathematical trigonometric fund bin, n while iden bis instanded readive if-else, swjtc $\mathbb D$ e tarsie ion of the script and functions. File operations and variables in the workspace. P Operations on polynomials. Interpolation and approximation. Create two- and three-dimensional char structures, cell tables, multidimensional arrays. Symbol operations. Graphical user interface design. Overview of selected toolboxes. Simulink package. Building models with operating blocks, simulating

#### Metody ksztaBcenia

LectuCenventional lecture

Laboratory exercises

![](_page_0_Picture_263.jpeg)

![](_page_1_Picture_127.jpeg)

# Warunki zaliczenia

**Lecture** - a condition of pass is to obtain a positive grade in the written test.

Laboratory - a condition of pass is to obtain positive grades from all laboratory exercises that are expected to be performed within the laboratory program.

**Components of the final grade** = lecture: 50% + laboratory: 50%.

#### Literatura podstawowa

- 1. Pratap, R. Matlab 7 dla naukowców i inżynierów. PWN, Warszawa 2007
- 2. Brzózka, J., Dorobczyński, L., Matlab środowisko obliczeń naukowo-technicznych. PWN, Warszawa 2008
- 3. Brozi, A., Scilab w przykładach. Wydawnictwo NAKOM, Poznań, 2010

#### Literatura uzupełniająca

- 1. Krzyżanowski, P., Obliczenia inżynierskie i naukowe. Szybkie, skuteczne, efektowne. PWN 2011
- 2. MathWorks, Getting started with Matlab, Version 6. MathWorks 2006
- 3. Salazar, J.R., Essential Matlab and Octave. Apple Academic Press, Kanada 2014

### Uwagi

Zmodyfikowane przez dr hab. inż. Wojciech Paszke, prof. UZ (ostatnia modyfikacja: 29-04-2020 08:27)

Wygenerowano automatycznie z systemu SylabUZ